# **The Perceived Value of Same-**Sex or Race Mentors & Role **Models in Academic Medicine**

K Domalaon<sup>1</sup> BS, L Henderson<sup>1</sup> BA, S Kim<sup>1</sup> BS, E Kroin<sup>2</sup> MD, HB Leshikar<sup>2</sup> MD, RM Szabo<sup>2</sup> MD MPH **1**. UC Davis School of Medicine (UCDSOM); **2**. UC Davis Medical

**Center, Department of Orthopaedic Surgery** 

### INTRODUCTION

- Mentorship helps propel career development, program retention & workplace satisfaction. It is often cited as a driver for women & minorities to enter the surgical specialties.
- Representation of females & minorities in surgery remains relatively low, e.g. only 15% of orthopaedic residents are women while racial/ethnic minorities compose only 3-10% of US orthopaedic surgeons.<sup>1,2</sup>
- Students & residents in these underrepresented groups may find it difficult to find mentors/role models with whom they identify and/or from whom they can obtain the guidance to successfully navigate career & life choices.

### **OBJECTIVE**

• Determine the importance of same-sex & same-race mentorship & their value for career planning, research & life issues

### METHODS

- 326 medical students, 309 residents, & 200 faculty at UCDSOM completed an online Qualtrics survey.
- The surveys asked about respondent demographics, attitudes toward role models/mentors, experience providing and/or receiving mentorship, & important factors when choosing a medical specialty. Survey question style was based on a prior study<sup>3</sup> with similar aims.
- Respondents were categorized by sex, race, specialty, & level of training & their responses were compared using Fisher's test analyses with the level of statistical significance set at p<0.05.

# MAN FINDINGS.

**1.The majority of non-white respondents have NOT had a SAME-RACE mentor or role model.** 2.SAME-SEX mentorship is important for career & life issues among surgical residents & the majority of females at all training levels.

3.For non-white medical students, a SAME-RACE mentor is important for career & life issues. 4. The importance of same-sex/same-race mentorship in career advisement declines over time, suggesting mentorship efforts should start early to improve specialty diversity & recruitment.

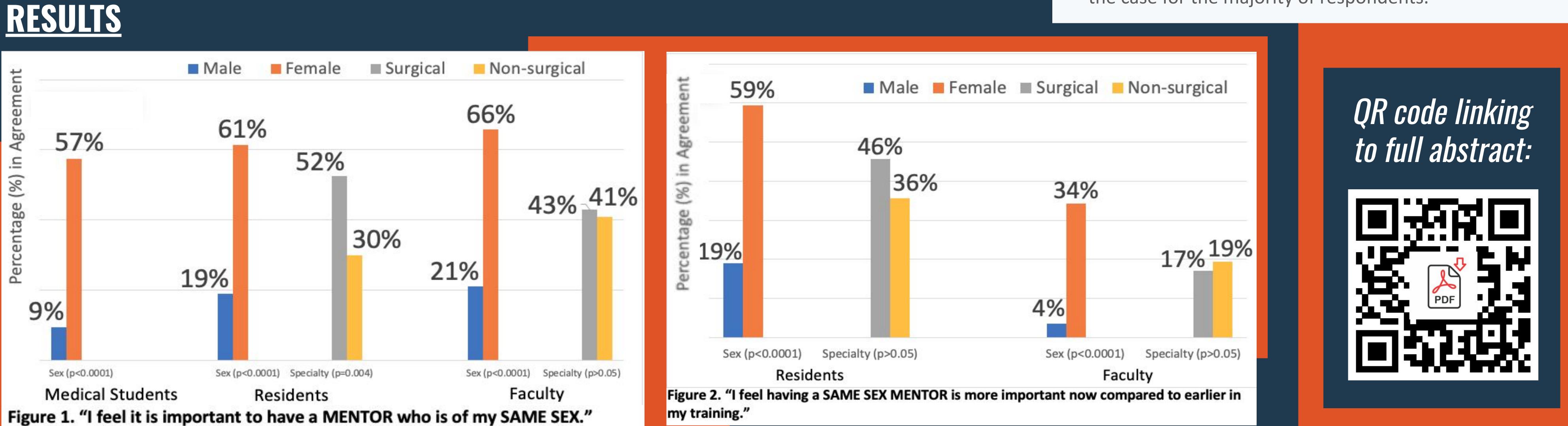

| TABLE 1             |           |              | Mentor |          |             | Same-Sex Mentor |          |             | Same-Race Mentor |          |             |
|---------------------|-----------|--------------|--------|----------|-------------|-----------------|----------|-------------|------------------|----------|-------------|
|                     |           |              | Career | Research | Life Issues | Career          | Research | Life Issues | Career           | Research | Life Issues |
| Medical<br>Students | ALL       |              | 97.4   | 88.1     |             | 63.4            | 32.9     | 71.3        | 43.1             | 29.6     | 47.3        |
|                     | Gender    | Female       | 99.4   | 92.3     | 67.5        | 79.5            | 38.7     | 84.2        |                  |          |             |
|                     | Genuer    | Male         | 93.5   | 79.2     | 66.2        | 29.9            | 19.5     | 44.2        |                  |          |             |
|                     | Race      | Non-white    | 97.3   | 85.8     | 71.6        |                 |          |             | 58.8             | 38.9     | 67.6        |
|                     | Race      | White        | 97.7   | 91.7     | 59.3        |                 |          |             | 16.9             | 13.5     | 12.4        |
|                     | ALL       |              | 95.0   | 86.5     | 67.3        | 48.1            | 21.4     | 60.7        | 24.2             | 14.9     | 25.4        |
|                     | Gender    | Female       | 95.3   | 85.2     | 72.5        | 65.6            | 25.8     | 78.0        |                  |          |             |
|                     |           | Male         | 94.4   | 88.0     | 59.5        | 23.9            | 14.7     | 37.3        |                  |          |             |
| Residents           | Race      | Non-white    | 93.0   | 84.7     | 63.1        |                 |          |             | 45.1             | 25.2     | 47.8        |
|                     | Nace      | White        | 96.6   | 87.8     | 70.5        |                 |          |             | 8.7              | 7.3      | 8.7         |
|                     | Specialty | Surgical     | 93.0   | 87.3     | 66.2        | 51.9            | 22.8     | 62.0        | 24.8             | 16.6     | 25.5        |
|                     | Specially | Non-surgical | 98.0   | 85.0     | 63.4        | 42.2            | 18.6     | 58.8        | 23.8             | 12.8     | 25.7        |
|                     | ALL       |              | 97.5   | 95.6     | 76.3        | 41.3            | 22.5     | 60.0        | 32.5             | 18.1     | 38.8        |
|                     | Gender    | Female       | 97.4   | 93.8     | 87.0        | 62.3            | 29.9     | 79.2        |                  |          |             |
|                     | Genuer    | Male         | 97.5   | 97.6     | 67.1        | 22.0            | 15.9     | 42.7        |                  |          |             |
| Faculty             | Race      | Non-white    | 98.4   | 96.8     | 80.7        |                 |          |             | 33.9             | 19.4     | 43.6        |
|                     | Race      | White        | 96.7   | 94.6     | 72.8        |                 |          |             | 31.5             | 16.3     | 34.8        |
|                     | Specialty | Surgical     | 97.1   | 92.8     | 75.4        | 40.6            | 20.3     | 56.5        | 27.5             | 11.6     | 39.1        |
|                     |           | Non-surgical | 97.8   | 97.8     | 76.4        | 40.5            | 23.6     | 61.8        | 34.8             | 28.6     | 37.1        |

Table lists percent in agreement. Values highlighted in red font show statistically significant differences between the subpopulation categories (e.g. female v male).

### **CONCLUSIONS**

- There is a significant difference in the perceived importance of same-sex & same-race mentorship for respondents traditionally underrepresented in medicine.
- Non-white medical students as well as female medical students, residents and faculty feel that they would benefit from more mentors representative of themselves.
- More women than men & more surgical than non-surgical respondents felt that same-sex/same-race mentors influenced their specialty decision, although this was not the case for the majority of respondents.

## REFERENCES

- Association of American Medical Colleges. 2019 report on residents, table B3: Number of active residents, by type of medical school, GME specialty, and sex. 2019. Accessed 2021 Jan 25. https://www.aamc.org/data-reports/students-residents/report/report-r esidents
- 2. Mulcahey MK, Waterman BR, Hart R, Daniels AH. The role of mentoring in the development of successful orthopaedic surgeons. J Am Acad Orthop Surg. 2018;26(13):463–71.
- 3. Faucett EA, Mccrary HC, Milinic T, Hassanzadeh T, Roward SG, Neumayer LA. The role of same-sex mentorship and organizational support in encouraging women to pursue surgery. Am J Surg. 2017;214(4):640–4.

### <u>ACKNOWLEDGEMENTS</u>

Special thanks to statisticians Sandy Taylor, PhD, and Yueju (Judy) Li for their assistance with data analysis.